### HiSPARC

*HI*gh-*S*chool *P*roject on *A*strophysics *R*esearch with *C*osmics

### • Physics

Detection of cosmic-ray air showers on a large surface (~size of The Netherlands).

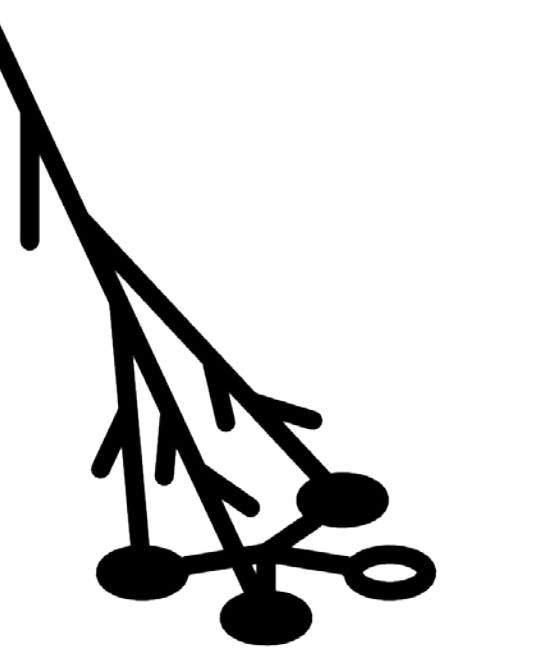

### • Educational

Students built their own detector and analyze the data. VWO: 'Profielwerkstukken voor scholieren'

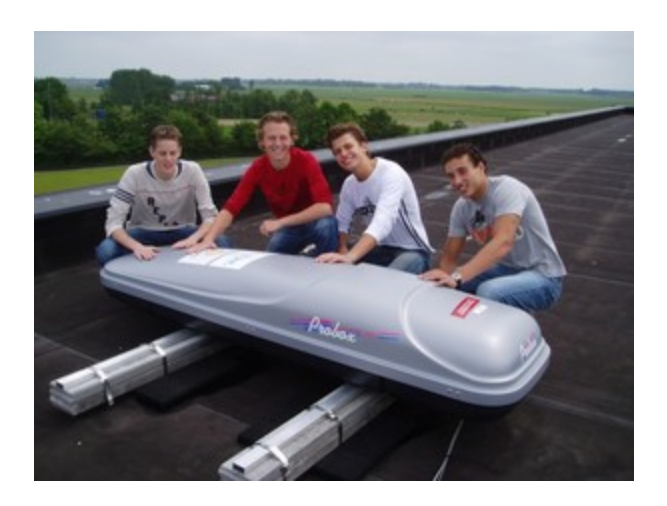

### HiSPARC Detector

- 2 Scintillatoren
- 2 Fotoversterkerbuizen (PMT): 9125B (van ET Enterprises)
- GPS antenne (met voet)
- 2 Skiboxen
- 1 HiSPARC II Master met voeding (van Nikhef)
- Windows (XP/7) PC met toegang tot internet

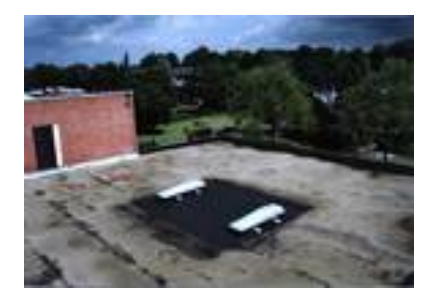

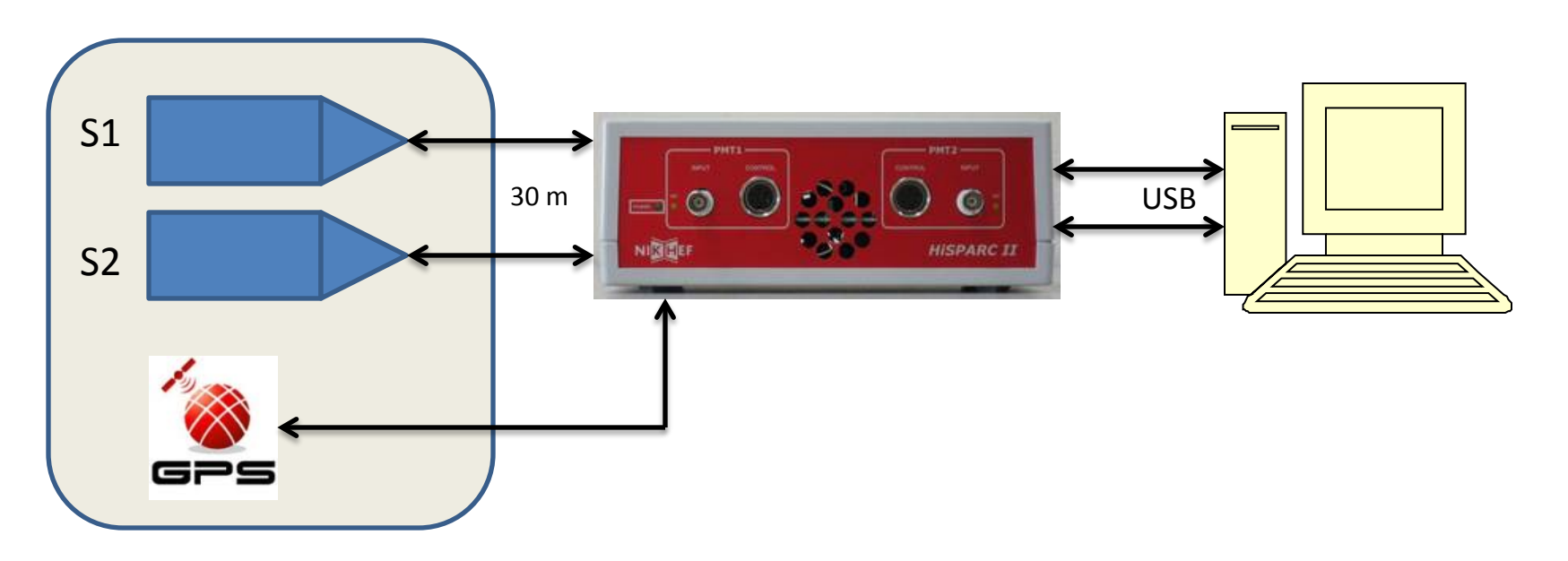

### HiSPARC stations

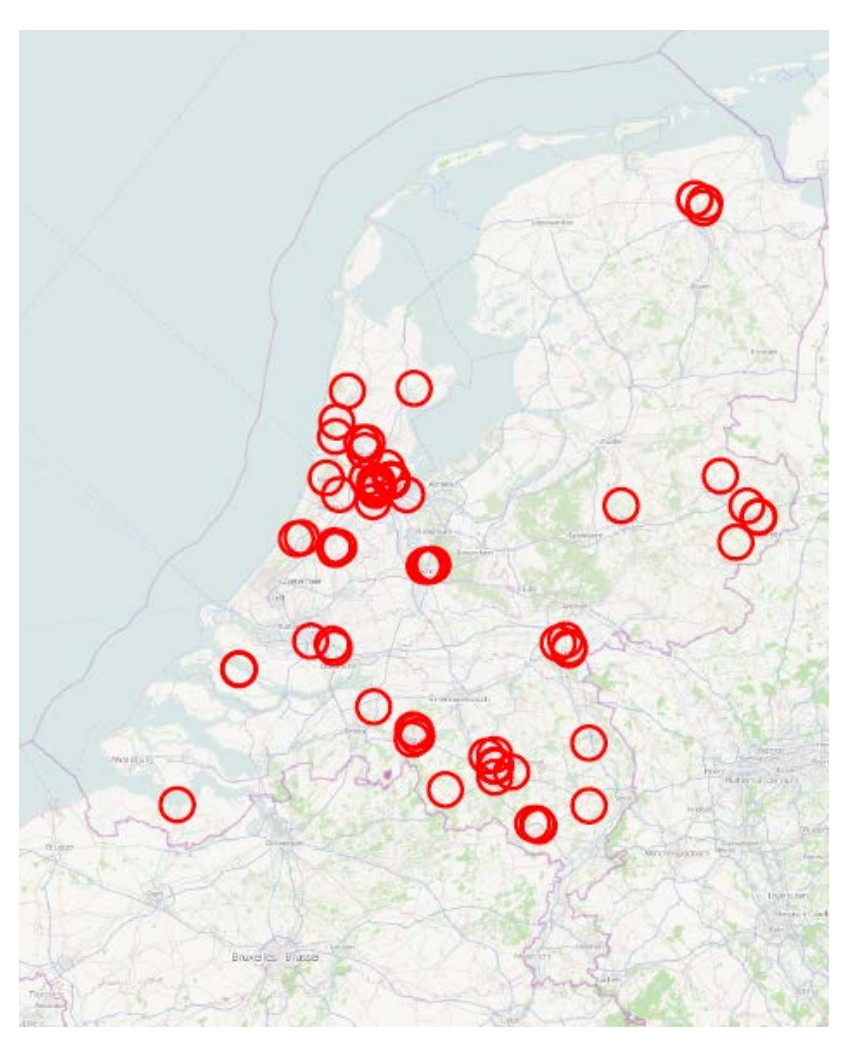

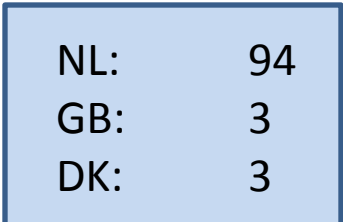

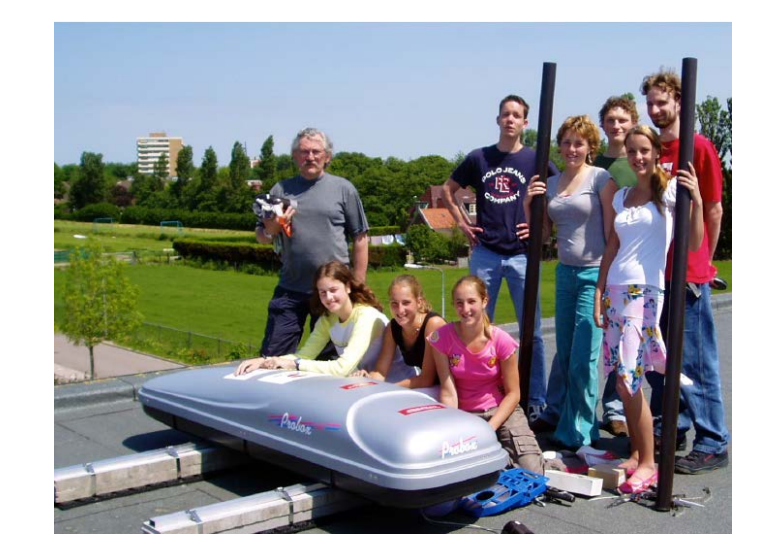

### Readout and Control

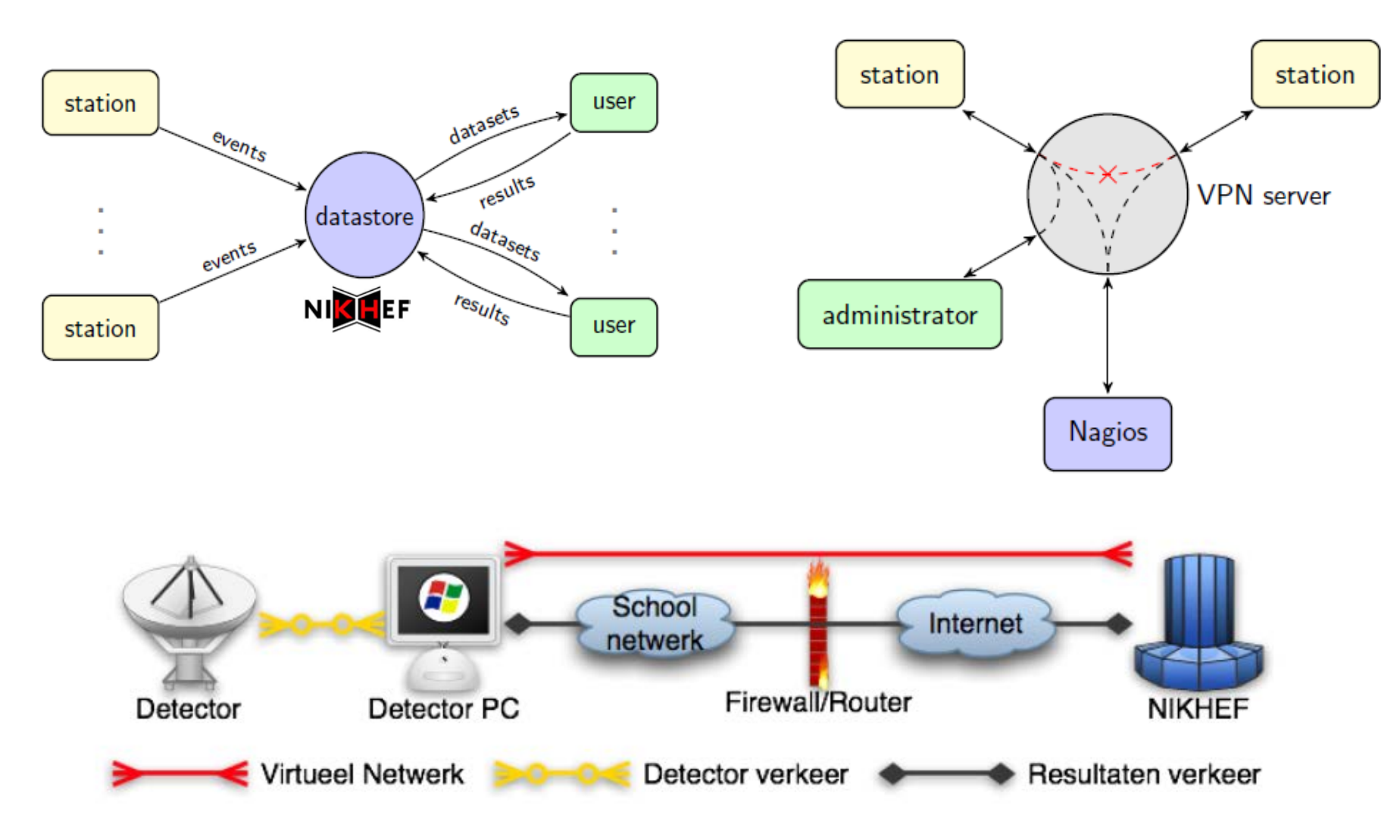

### Station-Software

*Process and Dataflow*

HiSPARC PC

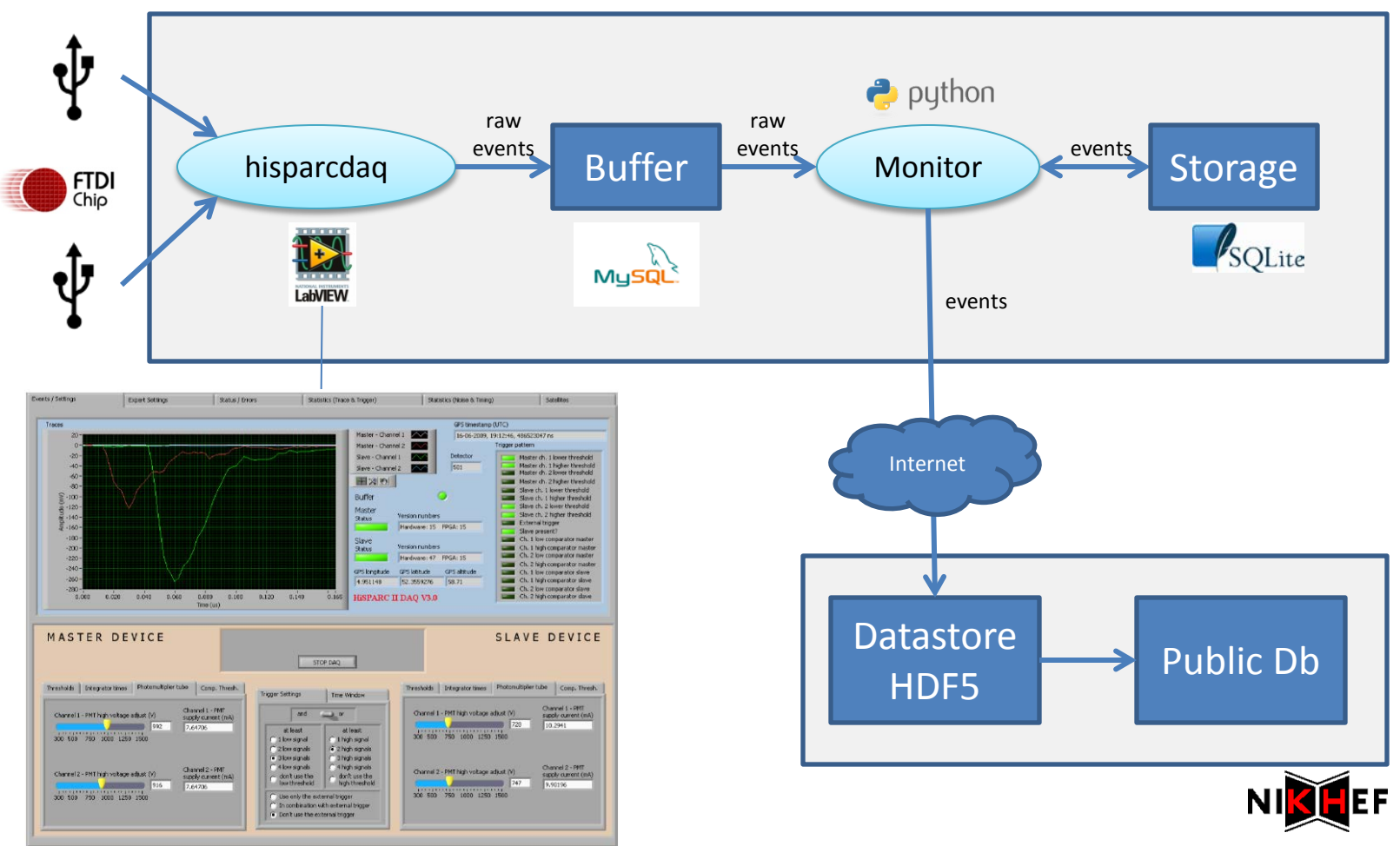

# Station Software (2)

### *Control and Monitoring*

Host

scienc

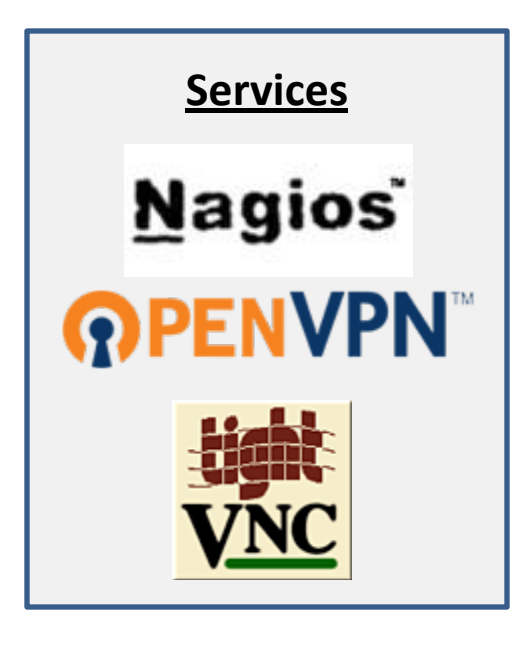

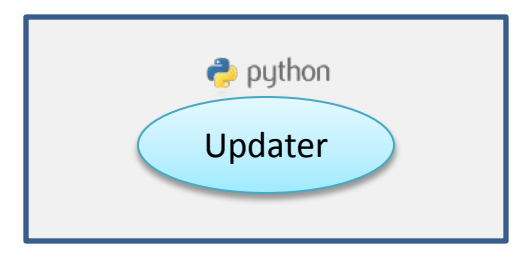

#### **Service Status Details For** Host 'sciencepark501'

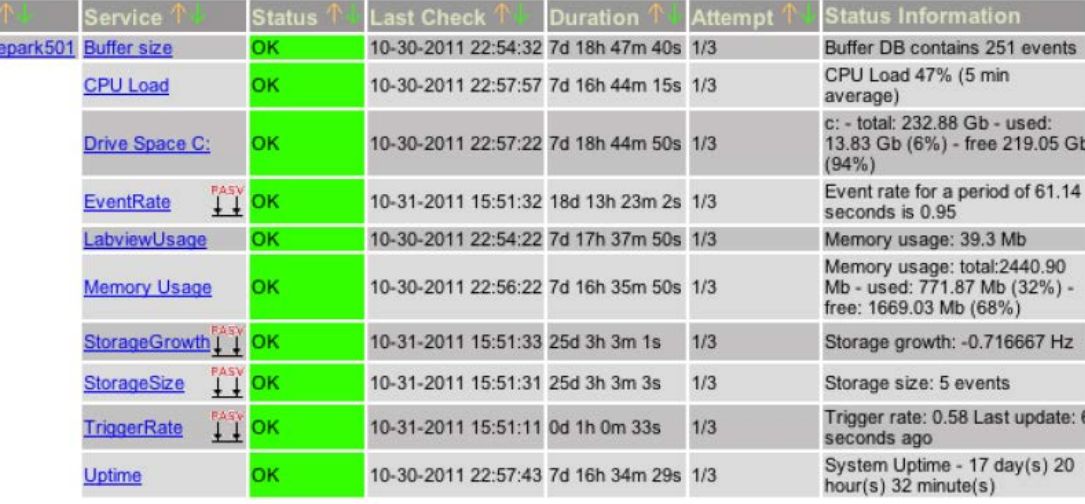

#### **Host Status Totals** Up Down Unreachable Pending 22  $\mathbf{0}$  $\bf{0}$ 77

#### **Service Status Totals**

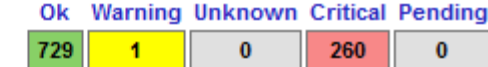

# Software

*Organization and Engineering*

admin:

- FTDI
- NI runtime engine
- ODBC
- Nagios
- OpenVPN
- TightVNC

user:

- hisparcdaq
- Python
- Monitor
- Updater
- MySQL
- DspMon
- Utilities

### Supporting components:

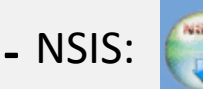

nullsoft scriptable install system

- **-**
- : cloud repository, based on git, a distributed version control system
- **django** : a high-level Python Web framework **-**

HiSPARC public database: http://data.hisparc.nl/

- 1. Administration of stations, password, certificates, contacts
- 2. Data quicklooks, histograms
- 3. Analysis results pages

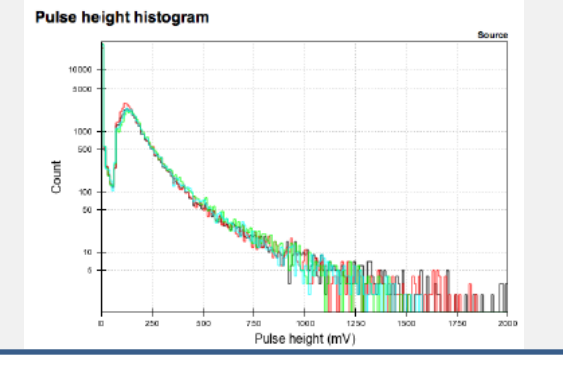

## HiSPARC Installer

Remarks:

- Goal: **ONE** installer containing the full functionality! Including Python, monitoring services, NI runtime engine, etc… No additional software is needed.

- Fixed installation path:  $'C:\Per\gamma$   $Files\HisPARC'$  (contains everything)

- Installer consists of 3 parts, of which 2 are installers themselves

-*main*:

-Administrator check, platform check (WXP, Windows 7, 32 bit)

-Interactive part: station number, certificate, password

-HiSPARC registry

-Add users: *hisparc* and *admhisparc*

-Auto logon feature with auto startup of hisparcdaq, Monitor and Updater

-HiSPARC shortcuts inside 'All Programs'

-*admin*:

-installation of the services and drivers (FTDI, ODBC, NI, Nagios, OpenVPN, TightVNC) -Set services to automatic and start them

-Adjust **firewall** settings: port 5666, 5900, 12489 set open for OpenVPN and TightVNC -*user*:

-LabVIEW executables: *hisparcdaq*, *hisparcweather*, ….

-Python

-Python scripts for Monitor, Updater and Nagios functions

# HiSPARC Installer (2)

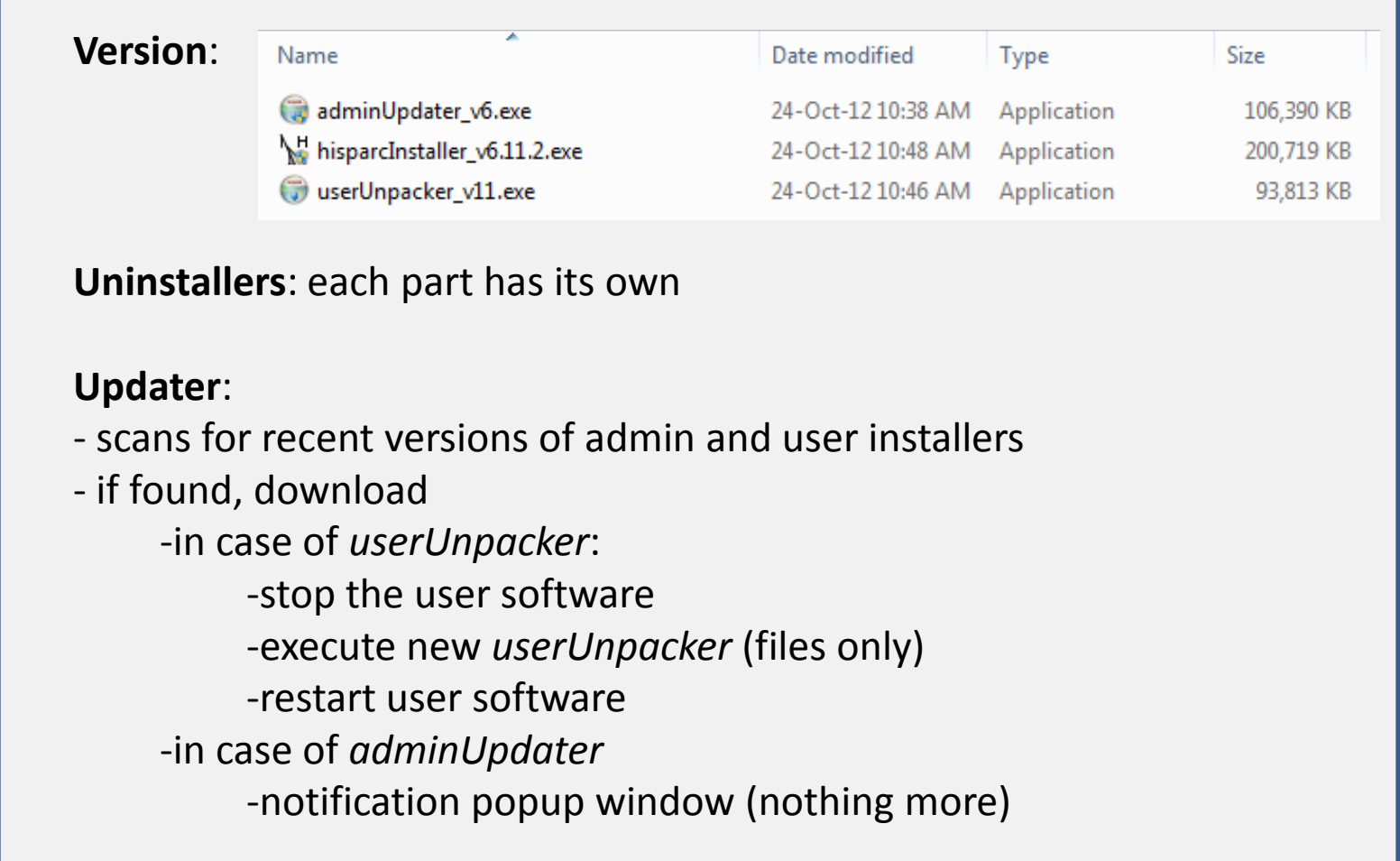

### HiSPARC

*Wrapup*

Final remarks:

- Software development process: none
- Developed by (mostly) none-IT and temporarily people: students, trainees, ….
- Some design and implementation aspects are questionable.
- Dealing with high-schools is sometimes cumbersome.
- Nevertheless: it works!

Further information:

- <http://www.hisparc.nl/>
- The HiSPARC Experiment, thesis dr. David B.R.A. Fokkema, ISBN: 978-90-3653438-3